## **QGIS Application - Feature request #3197**

## **mapserver export, no outline**

*2010-11-11 01:13 AM - Giovanni Manghi*

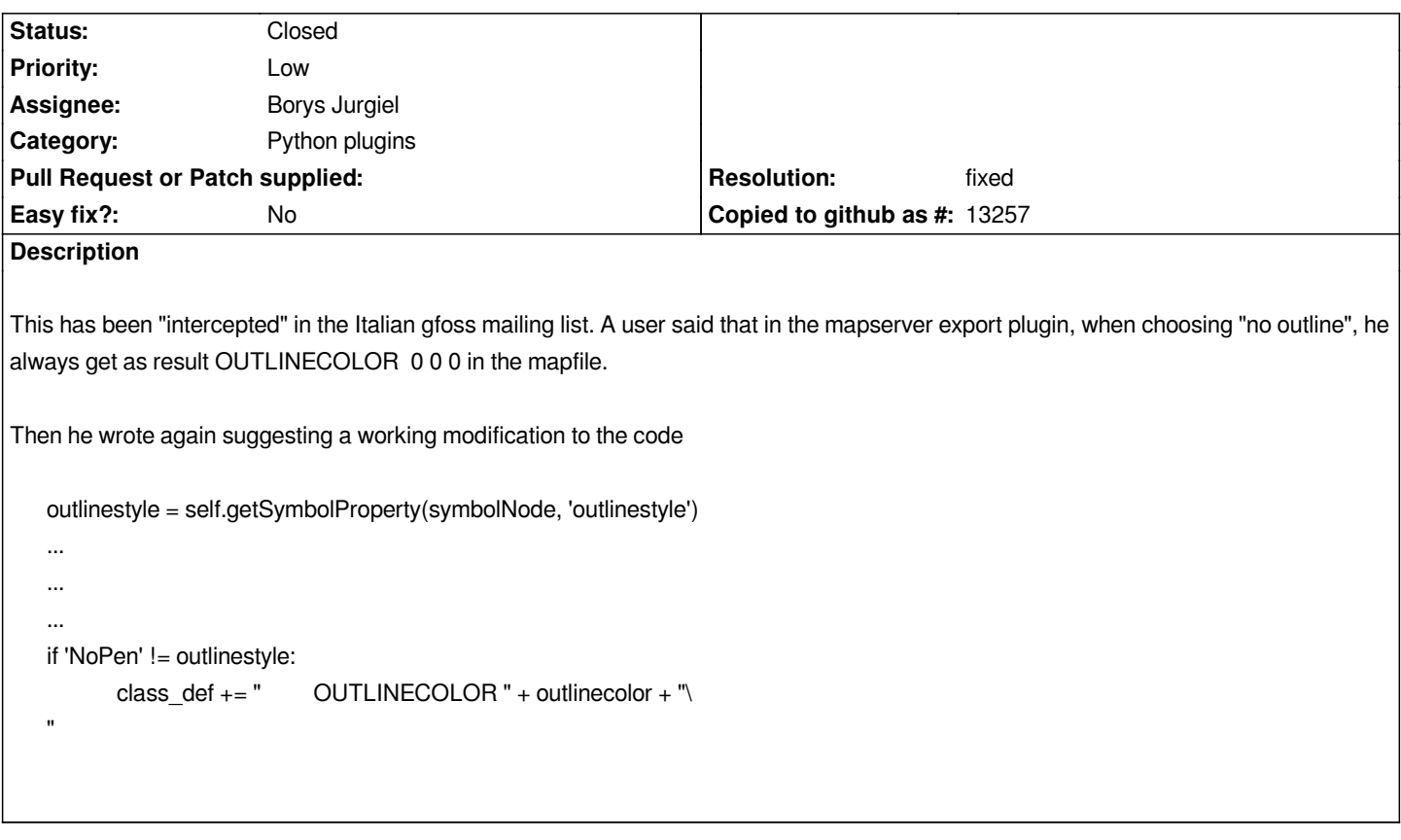

## **History**

## **#1 - 2010-11-11 11:03 AM - Giovanni Manghi**

*- Resolution set to fixed*

*- Status changed from Open to Closed*

*closed by commit:28605e93 (SVN r14548)*